#### Computer Science 50

Introduction to Computer Science I

#### Harvard College

Week 8

**David J. Malan** malan@post.harvard.edu

#### The Internet

#### Jon Stewart on Net Neutrality

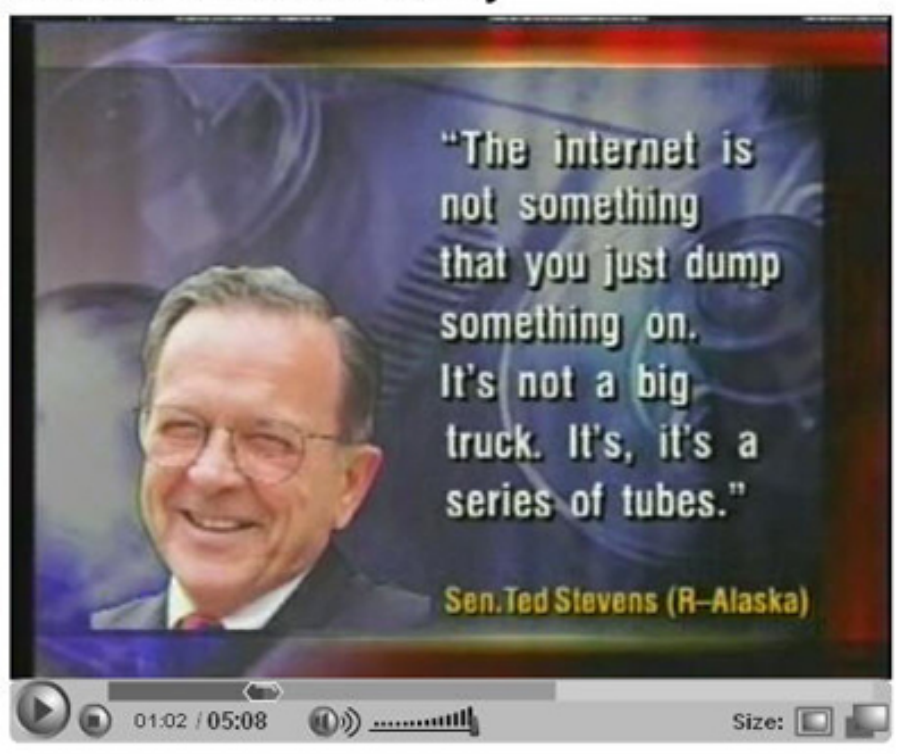

## TCP/IP

Mac or PC computer that was originally connected to the cable or DSL modem

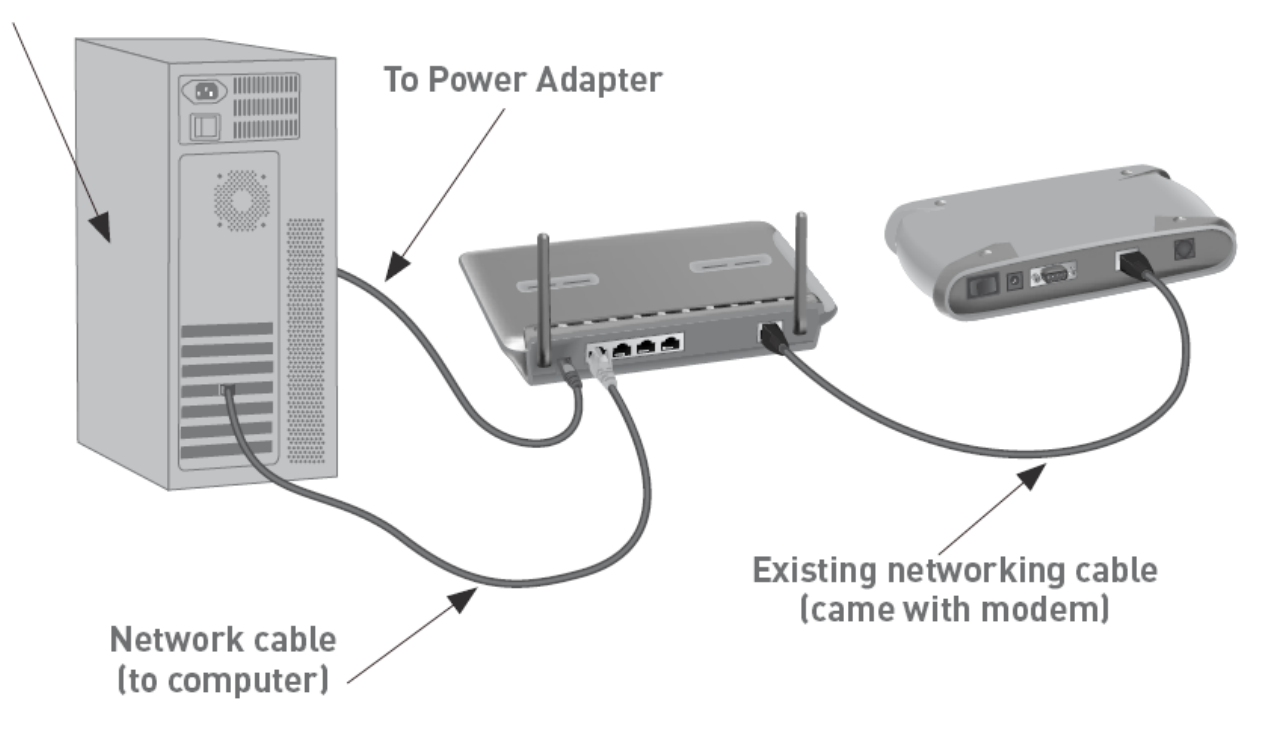

### HTTP

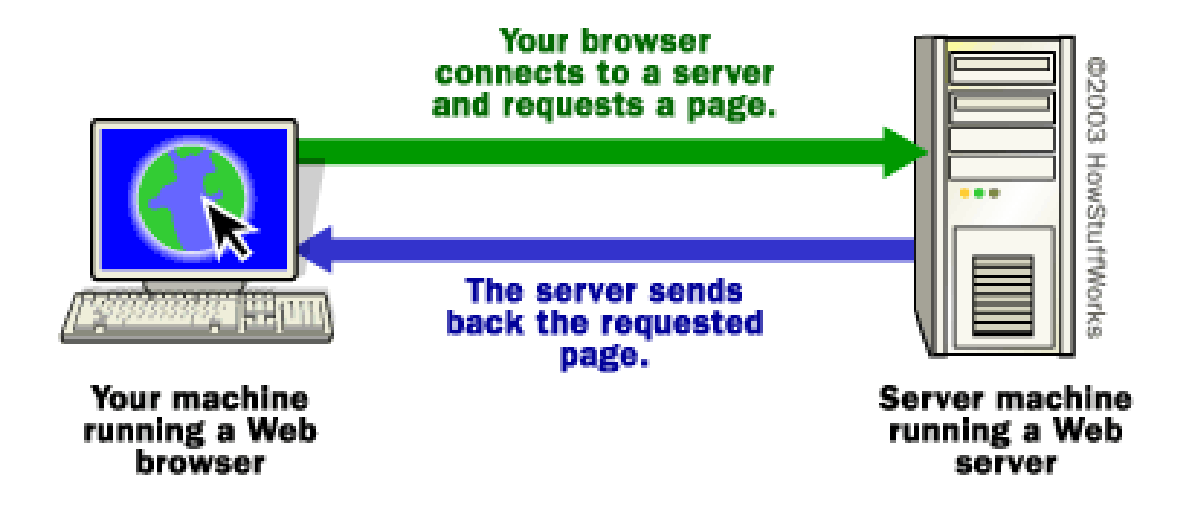

### Domain Names

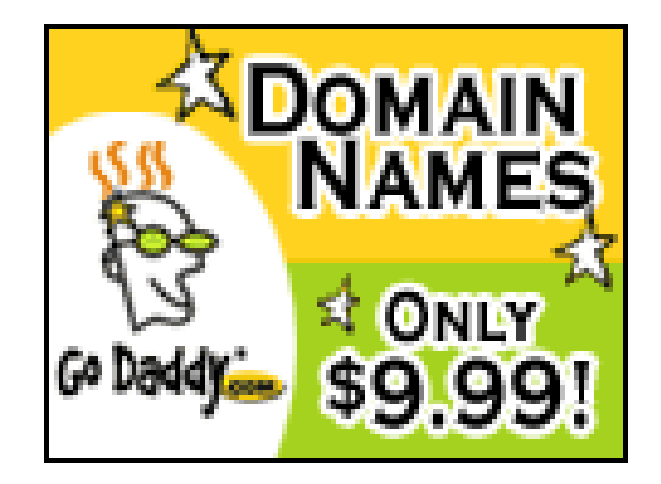

## Top-Level Domains (TLDs)

- Ω. .biz
- Ω. .com
- .edu
- .gov  $\mathbb{Z}^*$
- $\therefore$  . info
- .int $\frac{1}{2}$
- .mil $\mathbb{Z}^n$
- M. .name
- .net  $\mathbb{Z}^*$
- $\frac{1}{2}$ .org
- .aero
- .asia
- .cat
	- .coop
	- .jobs
	- .mobi
		- .museum
	- $\mathbb{Z}_2^*$ .pro
	- $\ddots$  tel
	- .travel

#### .us

**...**

### DNS Records

- $\vdots$  A
- CNAME
- $\therefore$  MX
- NS
- ш,
- $\blacksquare$ **...**

#### DNS Records

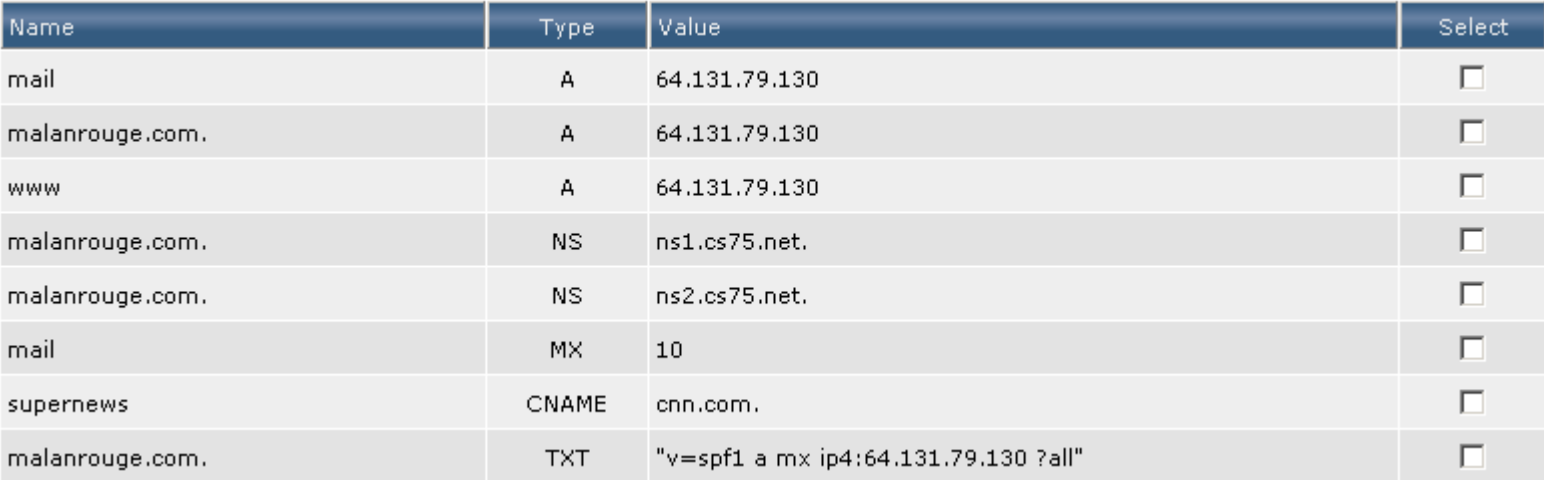

#### DNS Records

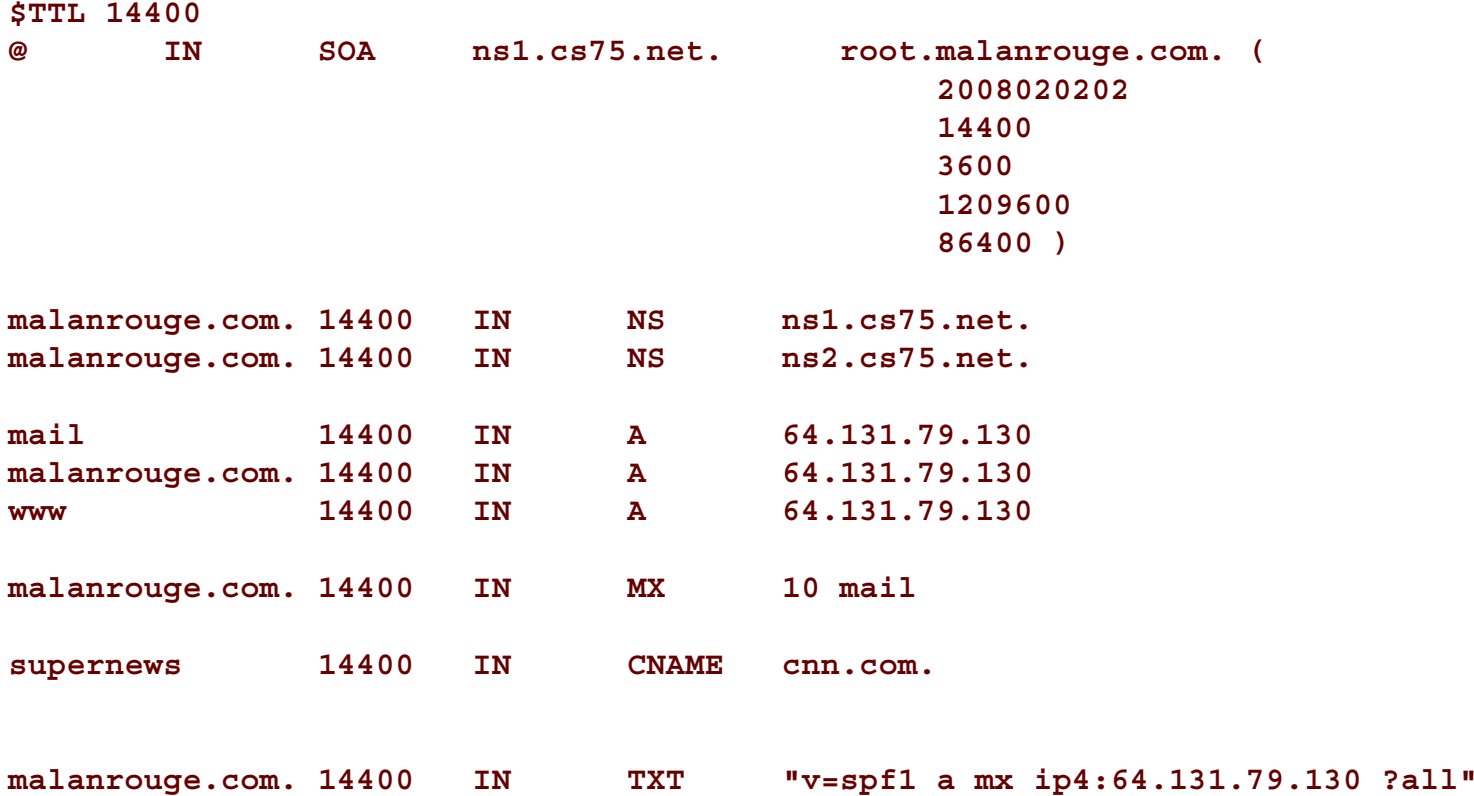

### DNS Lookups

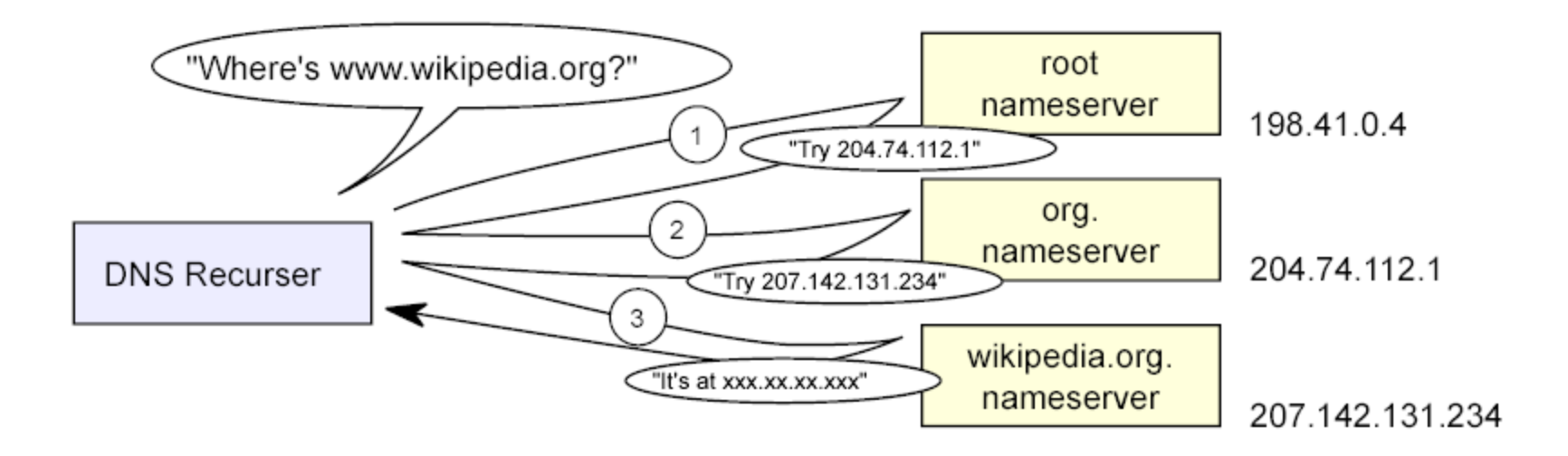

## Web Hosting

# **D**reamHost

**. . .**

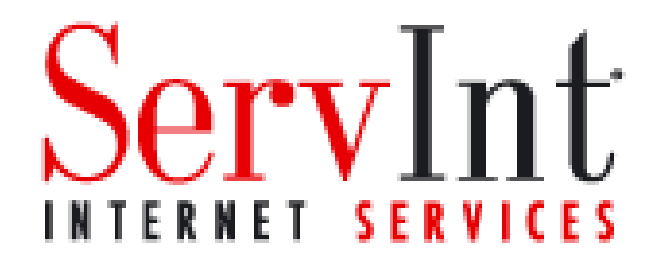

#### Web Panels

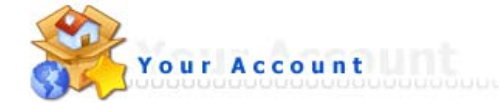

Domain Setup

#### Site Summary / Statistics / Logs

Change Password Login History DNS Management Support Center **Installed Perl Modules** Create/Restore Backups Subdomain Management Frontpage Extensions MySQL Management Password Protected Directories File Manager

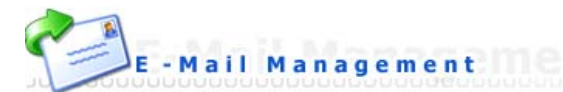

E-Mail Accounts Catch-All E-Mail Forwarders Autoresponders Vacation Messages Spamassassin Setup Mailing Lists **SPAM Filters** Webmail: Squirrelmail Webmail: UebiMiau Webmail: Roundcube MX Records

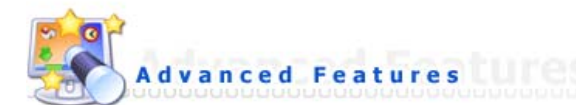

Server Information SSL Certificates Cronjobs Mime Types Apache Handlers

Custom Error Pages phpMyAdmin Site Redirection Domain Pointers

## XHTML

```
<!DOCTYPE html PUBLIC "-//W3C//DTD XHTML 1.0 Transitional//EN"
     "http://www.w3.org/TR/xhtml1/DTD/xhtml1-transitional.dtd">
<html xmlns="http://www.w3.org/1999/xhtml">
  <head><title>hello, world</title>
  </head>
  <body>
   hello, world
  </body>
</html>
```
### XHTML

#### **<element attribute="value"></element>**

#### **<element attribute="value" />**

#### **chmod**

- PHP files
	- 600
- Directories
	- 711 (to access contents)
	- 755 (to see contents)
- Everything Else (XHTML, CSS, GIF, JS, JPEG, ...)
	- $\therefore$  644

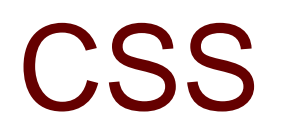

```
<!DOCTYPE html PUBLIC "-//W3C//DTD XHTML 1.0 Transitional//EN"
     "http://www.w3.org/TR/xhtml1/DTD/xhtml1-transitional.dtd">
<html xmlns="http://www.w3.org/1999/xhtml">
  <head><style type="text/css">
    \langle! - -
    --></style>
    <title>hello, world</title>
 </head>
  <body>
    hello, world
  </body>
</html>
```
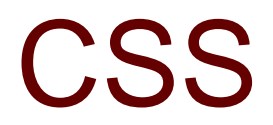

```
element 
{ 
  property: value; 
  property: value; 
}
#id 
{ 
  property: value; 
  property: value; 
}
.class
```

```
{ 
  property: value; 
 property: value; 
}
```
16

### **CSS**

```
<!DOCTYPE html PUBLIC "-//W3C//DTD XHTML 1.0 Transitional//EN"
     "http://www.w3.org/TR/xhtml1/DTD/xhtml1-transitional.dtd">
```
**<html xmlns="http://www.w3.org/1999/xhtml">**

**<head>**

#### **<link href="styles.css" rel="stylesheet" type="text/css" />**

```
<title>hello, world</title>
 </head>
 <body>
   hello, world
 </body>
</html>
```
## Cross-Browser Issues

- Chrome
- Firefox
- :: Internet Explorer
- **Opera** ÷,
- Safari
- an<br>Ba
- ...

#### **http://browsershots.org/**

### Validation

**http://validator.w3.org/**

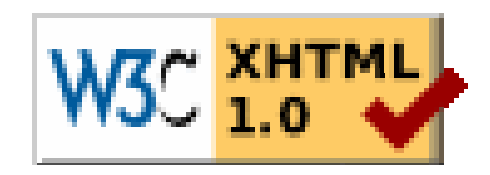

### Forms

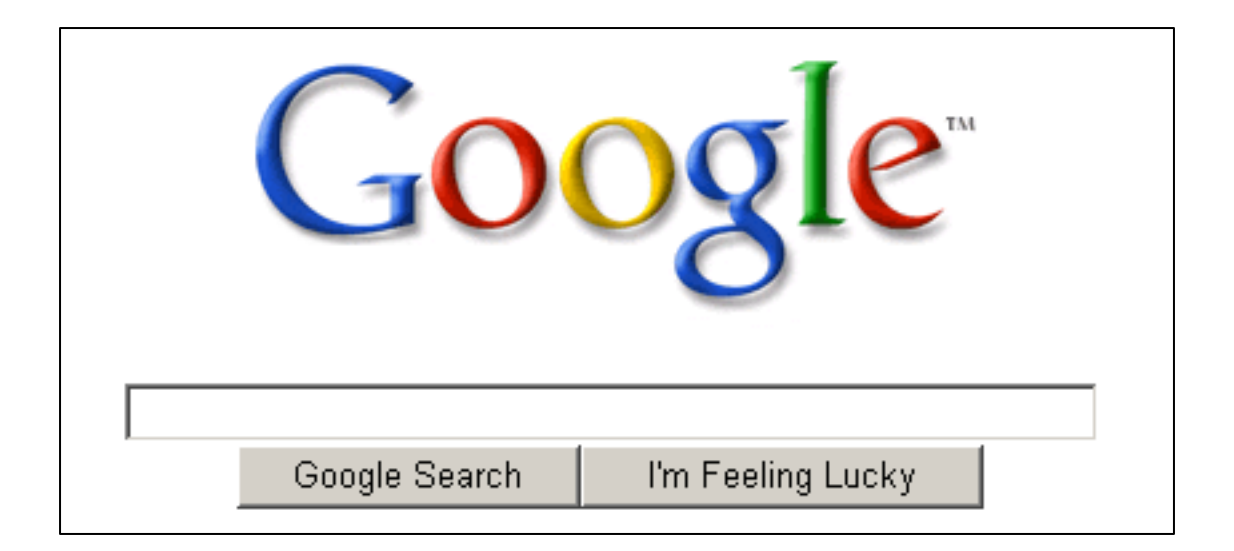

### Forms

- **Text Fields<input name="email" type="text" /> Text Areas<textarea name="comments" rows="24" cols="80"></textarea> Password Fields<input name="password" type="password" /> Checkboxes<input name="save" type="checkbox" /> Radio Buttons<input name="gender" type="radio" value="F" /> <input name="gender" type="radio" value="M" /> Drop-Down Menus <select name="dorm"><option value=""></option> <option value="Matthews"></option> <option value="Weld"></option>**
	- **</select>**

### PHP

#### http://us3.php.net/manual/en/

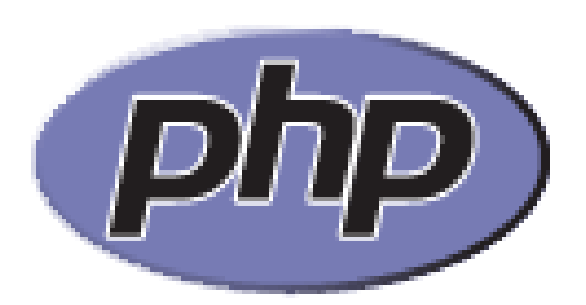

### Variables

- $\mathbb{Z}^*$ **boolean**
- **integer**  $\mathbb{Z}^*$
- $\Omega$ **float**
- **string**  $\mathbb{Z}^n$
- $\frac{1}{2}$ **array**
- $\mathbb{Z}^{\mathbb{Z}}$ **object**
- $\frac{1}{2}$ **resource**
- $\mathbb{Z}^n$ **NULL**
- **mixed** $\mathbb{Z}^n$
- $\mathbb{Z}^2$ **number**
- $\mathbb{Z}^n$ **callback**

## **Superglobals**

- **\$\_COOKIE**
- **\$\_ENV**
- 
- **\$\_FILES**
- 
- **\$\_GET**
- 
- 
- **\$\_POST**
- 
- 
- 

**\$\_SERVER**

**\$\_SESSION**

**\$\_REQUEST**

### Arrays

#### **http://us2.php.net/array**

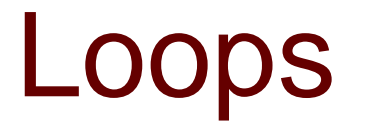

- **for**
- **while**
- **do ... while**
- **foreach**

#### Regular Expressions **http://us3.php.net/pcre**

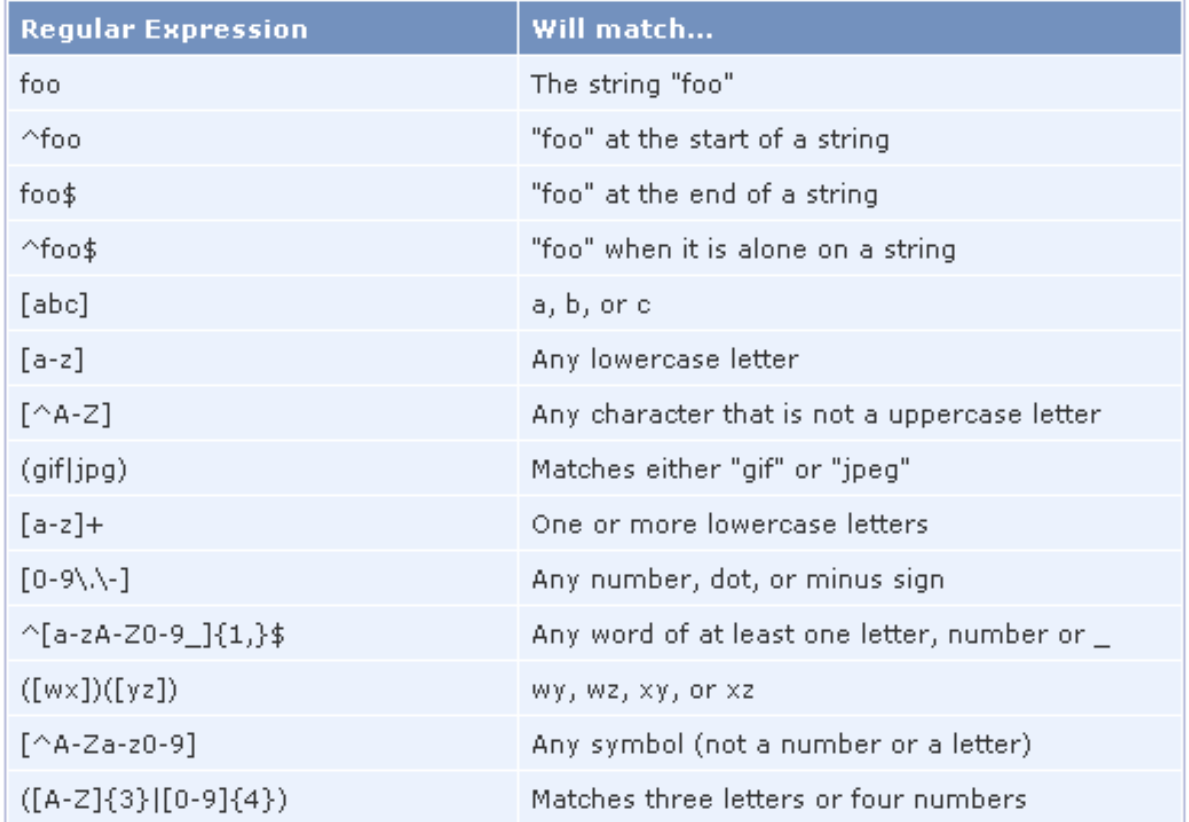

## Language Reference

**http://us2.php.net/manual/en/langref.php**

## Mispellings

#### **\$dictionary[\$word] = 1;**

## **Cookies**

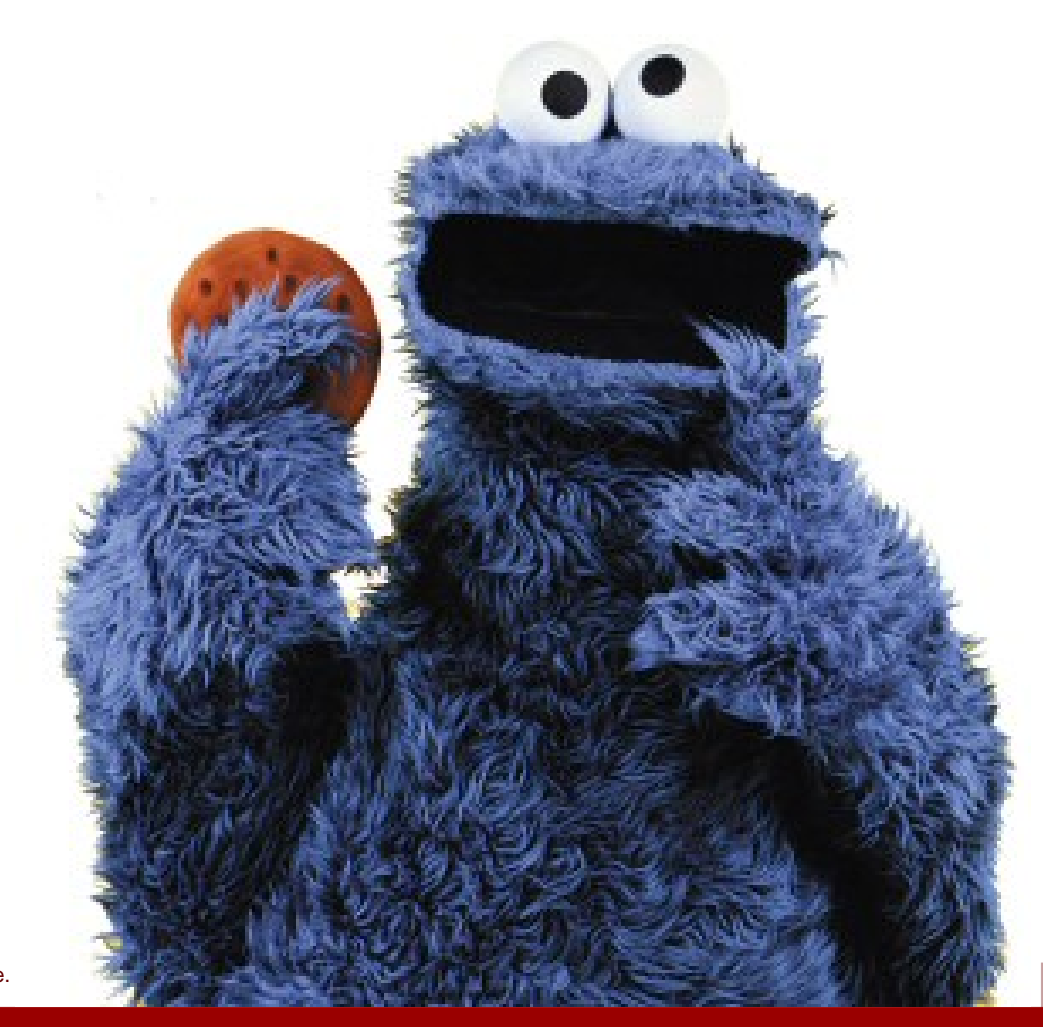

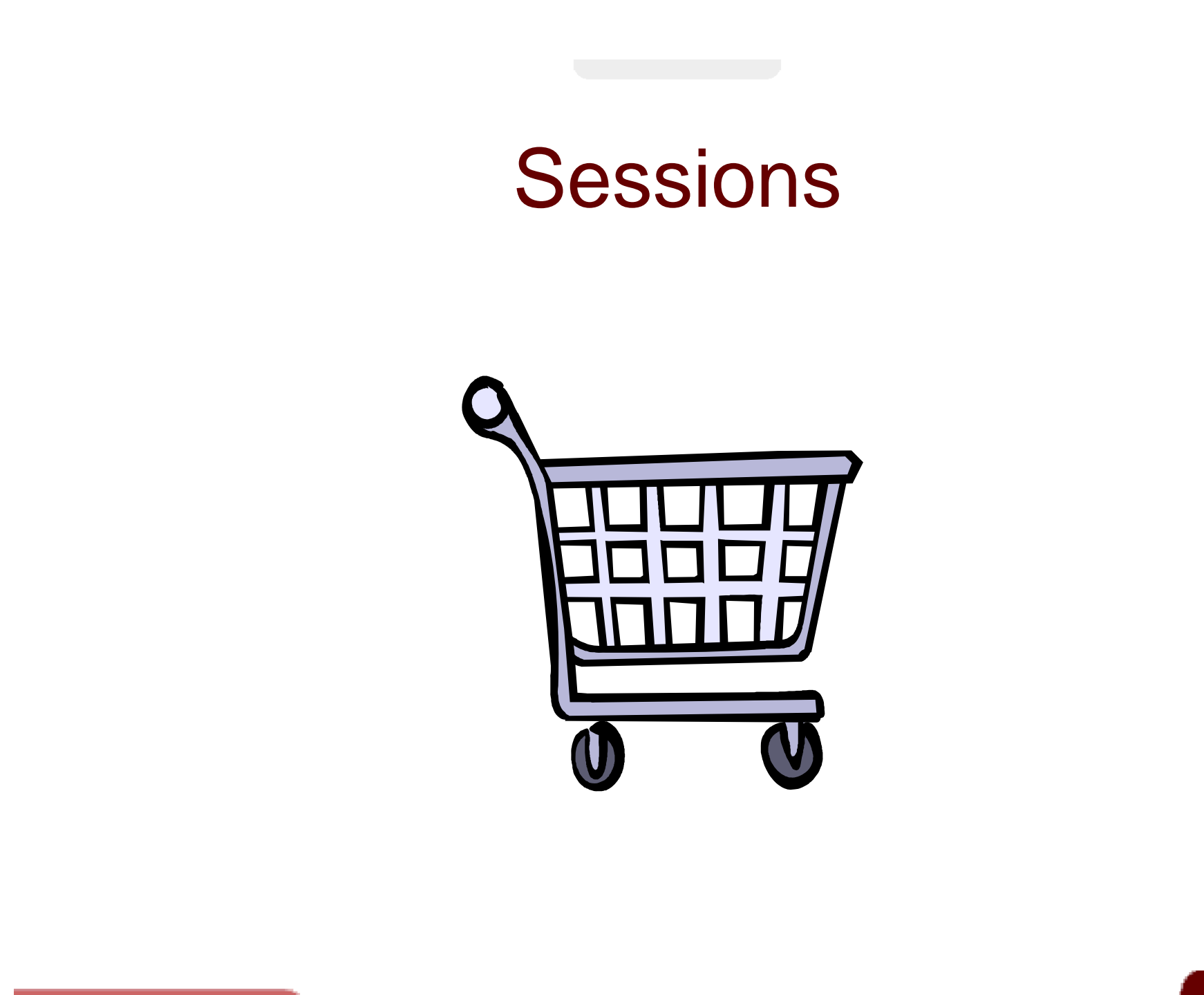

#### SQL

- **CREATE TABLE**
- **DROP TABLE**
- $\mathcal{C}^{\mathcal{C}}_{\mathcal{C}}$
- **...**

## MySQL Types

- $\mathbb{Z}^*$ **CHAR**
- $\mathbb{Z}^*$ **VARCHAR**
- $\sim 10$ **TEXT**44
- $\sim$ **TINYTEXTSection**
- $\mathbf{r}$  is **MEDIUMTEXT** $\mathbf{r}$  .
- $\mathbb{Z}^*$ **LONGTEXT**
- $\mathbb{Z}^*$ **DATE**
- $\sim$ **DATETIME** $\alpha$  is
- $\mathbb{Z}^n$ **YEAR**
- **COL TIMECOL**
- $\sim 10$ **TIMESTAMP** $\sim$   $\sim$
- $\mathbb{Z}^*$ **TINYINT**
- $\sim$ **SMALLINTA**
- $\mathbb{Z}^*$ **MEDIUMINT**
- $\mathbb{Z}^n$ **INT**
- $\sim$ **BIGINTService**
- $\mathbf{r}$  . **FLOAT** $\mathbf{u}$  and
- $\mathcal{W}^{\mathcal{C}}$ **DOUBLE**
- $\mathcal{W}$ **DECIMAL**
- $\mathbb{Z}^*$ **TINYBLOB**
- $\mathbb{Z}^n$ **BLOB**
- $\mathbb{Z}^n$ **MEDIUMBLOB**
- $\mathbb{Z}^n$ **LONGBLOB**
- $\mathbb{Z}^*$ **BINARY**
- $\mathbb{Z}^n$ **VARBINARY**
- $\mathbb{Z}^n$ **ENUM**
- аń, **SET**44

## Indexes, Constraints

- **PRIMARY KEY**
- $\frac{1}{2}$ **INDEX**
- ÷, **UNIQUE**
- H. **FULLTEXT**

### SQL

- **SELECT**
- **INSERT**
- $\mathbb{Z}_2^*$ **UPDATE**
- П. **DELETE**
- $\frac{1}{2}$
- **...**

## MySQL Functions

**http://dev.mysql.com/doc/refman/5.0/en/functions.html**

- $\mathbb{Z}^*$ **AES\_ENCRYPT(key,key\_str)**
- ÷. **DATE\_FORMAT(date,format)**

**http://dev.mysql.com/doc/refman/5.0/en/date-and-time-functions.html#function\_date-format**

#### ÷. **TIME\_FORMAT(time,format)**

**http://dev.mysql.com/doc/refman/5.0/en/date-and-time-functions.html#function\_time-format**

 $\mathbb{Z}$ **. . .**

#### **JOIN**

#### Employees:

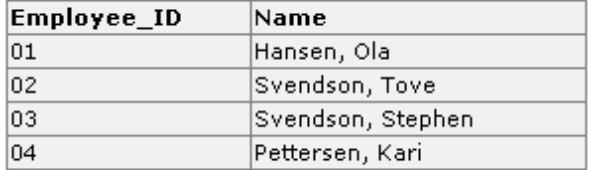

#### Orders:

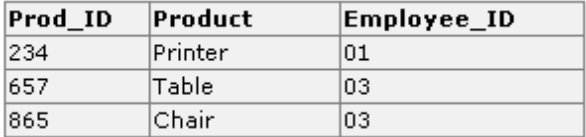

#### **SELECT Employees.Name, Orders.Product**

**FROM Employees, Orders**

**WHERE Employees.Employee\_ID=Orders.Employee\_ID**

#### **JOIN**

#### Employees:

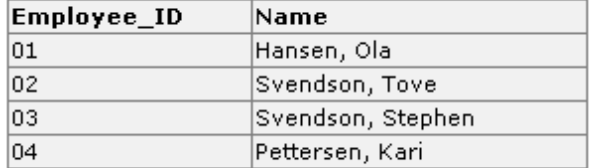

#### Orders:

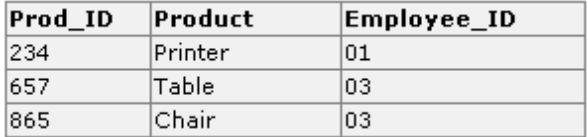

#### **SELECT Employees.Name, Orders.Product**

**FROM Employees, Orders**

**WHERE Employees.Employee\_ID=Orders.Employee\_ID**

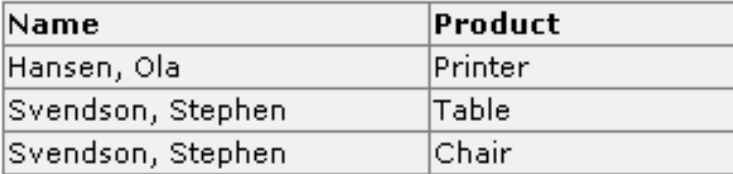

#### **JOIN**

#### Employees:

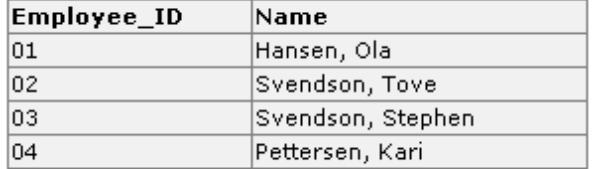

#### Orders:

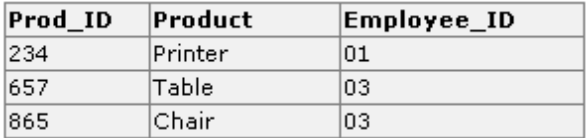

#### **SELECT Employees.Name, Orders.Product**

#### **FROM Employees**

**JOIN Orders ON Employees.Employee\_ID=Orders.Employee\_ID**

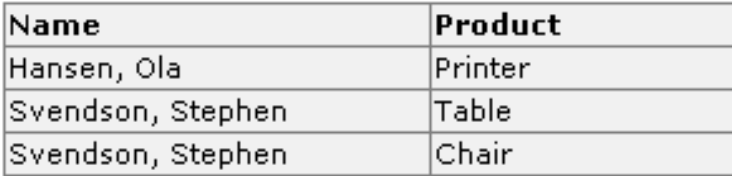

### Race Conditions

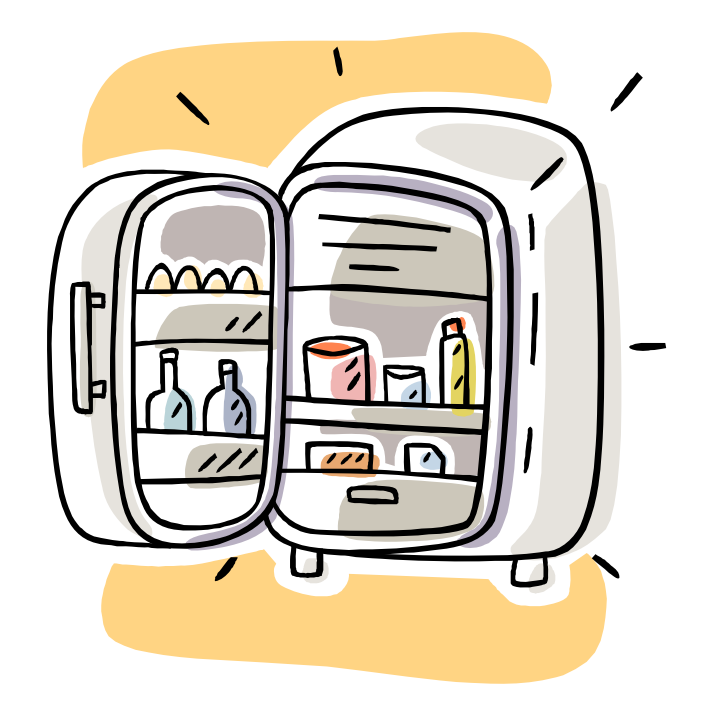

#### Atomic Queries

INSERT INTO table  $(a, b, c)$  VALUES  $(1, 2, 3)$ ON DUPLICATE KEY UPDATE c=c+1;

UPDATE table SET c=c+1 WHERE a=1;

## Transactions (InnoDB)

**START TRANSACTION; UPDATE account SET balance = balance - 1000 WHERE number = 2; UPDATE account SET balance = balance + 1000 WHERE number = 1; COMMIT;**

## Transactions (InnoDB)

```
START TRANSACTION;
UPDATE account SET balance = balance - 1000 WHERE number = 2;
UPDATE account SET balance = balance + 1000 WHERE number = 1;
SELECT balance FROM account WHERE number = 2;
# select tells us that account #2 has a negative balance!
# we'd better abort
ROLLBACK;
```
## Transactions (InnoDB)

- 1) Log In
- 2) Register
- 3) Get Quotes
- 4) Sell Stocks
- 5) Buy Stocks
- 6) History
- 7) **. . .**

C\$50 Finance

- 1) Log In
- 2) Register
- 3) Get Quotes
- 4) Sell Stocks
- 5) Buy Stocks
- 6) History
- 7) **. . .**

## **CSV**

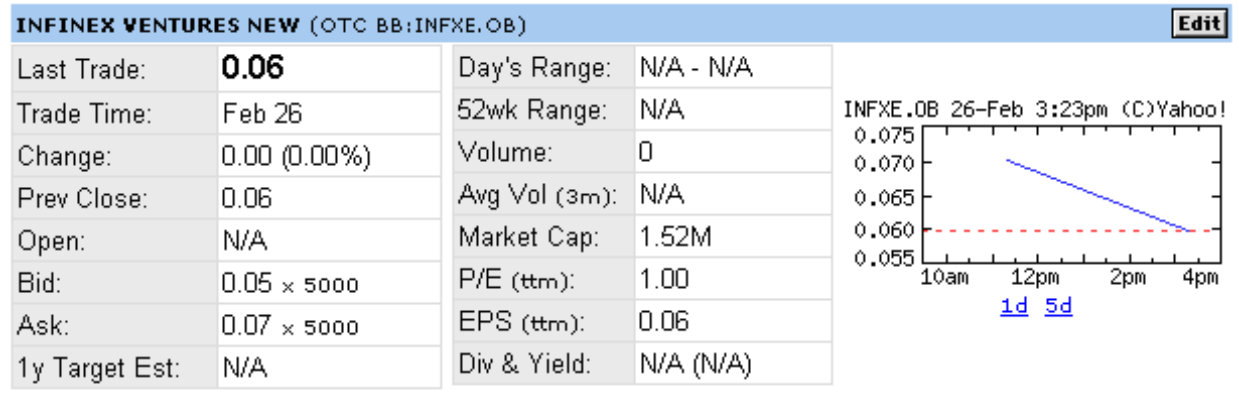

Add Quotes to Your Web Site

図 Add INFXE.OB to Portfolio m Set Alert & Download Data

Quotes delayed, except where indicated otherwise. For consolidated real-time quotes (including real-time pre/post market<br>data), sign up for a free trial of <u>Real-time Quotes</u>.

### "RTFM"

#### **PHP Manual**

http://us.php.net/manual/en/

#### **MySQL 5.0 Reference Manual**

http://dev.mysql.com/doc/refman/5.0/en/

## Recommended Reading

**TCP/IP Tutorial**

http://www.w3schools.com/tcpip/

- **How Web Servers Work**http://computer.howstuffworks.com/web-server.htm
- **XHTML Tutorial** $\mathbb{Z}^n$ http://www.w3schools.com/xhtml/
- **CSS Tutorial**  $\mathbb{Z}^n$

http://www.w3schools.com/css/

- **PHP Tutorial** $\mathbb{Z}^n$ http://www.w3schools.com/php/
- **SQL Tutorial** http://www.w3schools.com/sql/

## Good Luck!

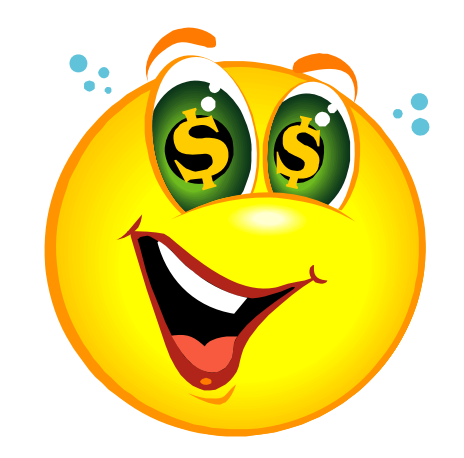

#### Computer Science 50

Introduction to Computer Science I

#### Harvard College

Week 8

**David J. Malan** malan@post.harvard.edu